# 移动终端气象流媒体服务的研究与设计<sup>®</sup>

宋瑛瑛<sup>1</sup>, 刘文婧<sup>2</sup>

1(华风气象传媒集团有限责任公司, 北京 100081)<br>2csszeiss+学 上表 120022 (空军航空大学, 长春 130022)

摘 要: 移动 3G/4G 网络的逐步成熟促进了移动终端多媒体技术的发展以及相关产品的推广. 专业实时的气象 流媒体服务迎来了新的机遇和挑战, 为此设计了一种移动终端气象流媒体服务的解决方案. 本方案扩充了 FFMPEG 技术对信息编码和文件格式的支持, 完善了气象流媒体 Web 服务功能, 更快捷地提供了多样化的气象 预报形式. 同时, 也为移动终端气象产品应用拓展了新思路.

关键词: 移动终端; 气象流媒体; FFMPEG; 视频转码

## **Research and Design of Meteorological Stream Media Service of Mobile Terminal**

SONG Ying-Ying<sup>1</sup>, LIU Wen-Jing<sup>2</sup>

<sup>1</sup>(Huafeng Meteorological Media Group LLC, Beijing 100081, China) <sup>2</sup>(Aviation University of Air Force, Changchun 130022, China)

**Abstract**: The mobile 3G/4G networks application promotes the development of multimedia technology and some products on mobile terminals. Professional real-time meteorological stream media service is ushering in new opportunities and challenges. Therefore, this work designed a solution of mobile terminal meteorological stream media service. The solution expanded FFMPEG to support encoding and file formats, improved Web services of meteorological streaming media, and provided efficiently diverse meteorological forecasts. In addition, this work also expands a new idea for mobile terminal meteorological applications.

**Key words**: mobile terminal; meteorological stream media; FFMPEG; video transcoding

1 引言

 随着气候的逐步变化和人类对健康的广泛关注, 快速、专业的气象预报已成为大众每天每时关注的焦 点问题. 伴随着各种智能操作系统的兴起, 各种气象 预报移动终端应用也如雨后春笋般出现在各大应用商 城中. 与此同时, 互联网已经从原来的图文发展到网 络视频的时代. 但是, 目前市面上的天气软件大都只 包含了气象信息的基础预报指标, 例如实况天气、3 或 5 天预报、指数、预警等信息, 多为数据或者图像的单 一内容显示, 缺乏专业而形象的气象要素解说. 因此 在移动终端上增设以气象信息为基础的气象视频流媒 体服务亟待解决[1].

移动终端与传统 PC 电脑相比有内存少, CPU 低, 可视角度小, 流量计费等问题. 因而气象流媒体客户

端应用需要以专业化角度突出领域性业务特色, 还必 须具备微型的特性. 气象预报类节目为了适应节目制 作以及网络应用通常采用高码率的视频的文件, 而高 码率除了高分辨率、压缩比例小等特性外, 也伴随着 文件体积大的问题, 这个问题在移动 3G/4G 网络中的 影响尤为突出. 针对上述问题, 本文较为详细地探讨 了移动终端气象流媒体服务的解决方案.

### 2 系统分析与设计

本系统在 Windows 环境下进行开发, 借助于开源 的 FFMPEG 应用, 将传统电视视频格式 MPEG-2 压缩 转换成适合在移动 3G 网络中传播的流媒体视频格式; 通过基于 SOAP 协议的 WebService 发布气象流媒体服 务, 从而使气象流媒体与移动应用结合起来; 实现了集

①收稿时间:2014-01-20;收到修改稿时间:2014-03-24

<sup>26</sup> 系统建设 System Construction

气象视频采集、格式转码、WEB 发布、移动终端应用 于一体的移动气象流媒体服务平台. 此平台运行过程 中服务器间的文件流转均为基于 FTP 服务的自动监控 任务, 真正做到了无人值守, 降低了人力资源成本, 提高了视频处理的效率, 保证了应用与系统的兼容性

以及稳定性.

本系统构建了一个协同工作平台, 并做到了内网 气象视频源到 DMZ 区 WEB 服务视频样本的分离保护. 系统各三个数据分区及各处理单元之间的结构关系如 图 1 所示. 其协作工作平台有如下五个单元组成:

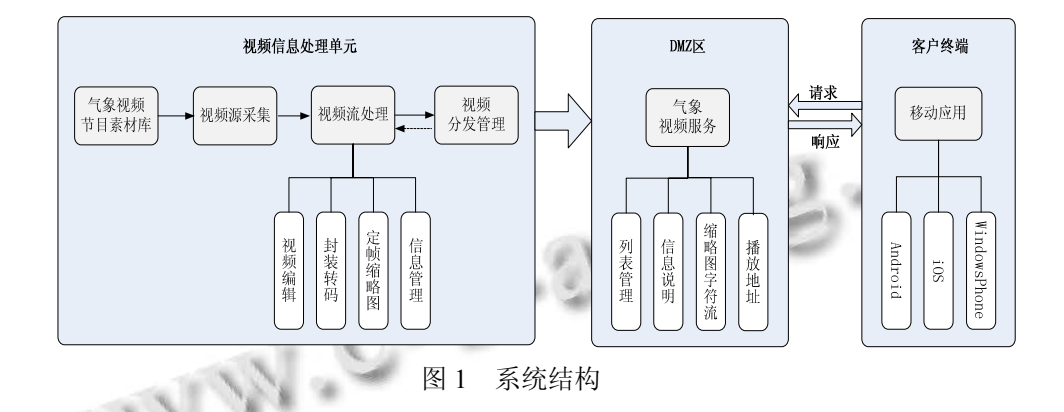

Ŗ

## 2.1 视频源采集单元

 华风气象传媒集团承担着国家级广播电视天气预 报节目的制作和各种灾害性天气预警预报的媒体发布, 这些气象节目都具有自主知识产权保护, 如何保护好 视频素材源非常重要. 设计将气象视频素材库置位于 集团内网区域, 视频源采集单元通过 FTP 服务和配置 的气象视频节目表, 负责视频文件采集. 从每一档气 象节目的制作生成时间上看, 可能存在相互交叉, 也 可能间距甚远, 故定义配置文件中每一档节目为一组, 每组对应赋予一个时间戳范围, 减少视频采集遍历的 深度和时间. 采集完成的视频文件按照序列存放到视 频数据转换处理的环境中, 以供视频数据转码单元应 用.

#### 2.2 视频数据转码单元

 视频数据压缩转码是本文处理的重点, 采用 C#语 言对 Linux 的开源应用 FFMPEG 进行二次编译优化开 发, 提高了其 Windows 应用的兼容性. FFMPEG 解码 MPEG-2 格式, 压缩转码处理成流媒体数据格式, 生 成视频分享数据产品. 视频数据转换单元结构图如图 2 所示, 由以下三个模块组成:

 (1)视频配置解析模块: 通过 XML 文件方式灵活 配置视频采集目录和格式转码信息. XML 文件中的元 素构成了一棵文档树, 将采集的每一个视频文件对应 为一个配置元素, 气象视频源文件名称、源文件存放 地址、视频编辑截取开始和结束时间戳、视频定帧图

片时间戳、视频图片大小, 目标视频文件封装格式、 以及目标视频文件和图片文件保存位置等信息元素组 成了每个视频文件元素的叶子元素. 本模块读取解析 XML 配置文件的叶子结点获得调用 FFMPEG 转码应 用所需各类参数信息.

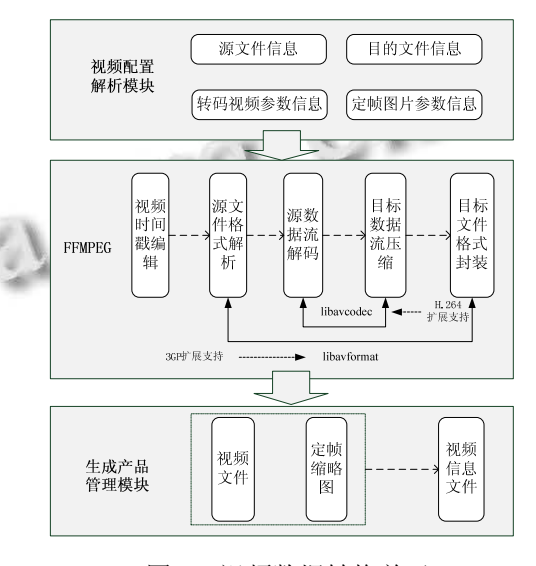

图 2 视频数据转换单元

 (2)FFMPEG: FFMPEG 支持包括 MPEG 系列在内 的众多视频压缩标准和数十种常见的音视频文件格式, 成为一整套比较完备的格式转换、压缩编码、视频音 频文件播放的解决方案, 其核心部分是语音/视频编解 码库—libavcodec 和音频/视频容器复用及解复用库一

System Construction 系统建设 27

libavformat. 尽管 FFMPEG 是在 Linux 下开发的, 但是 它可以在包括 Windows 在内的大多数操作系统中编译. 本文根据配置文件得到的参数, 以命令行方式执行 Windows下二次编译扩展的ffmpeg.exe, 转码H.264低 码流通信编码标准<sup>[2]</sup>, 3GP 封装格式的视频文件<sup>[3]</sup>. H.264 编码标准在相同信噪比下的压缩和网络传 输质量上具有绝对的优势; 3GP 是配合 3G 网络的高传 输速度而开发一种 3G 流媒体的视频编码格式, 也是 目前手机中最为常见的一种视频格式. 一个 10M 的视 频在转换成 3GP 格式以后, 在保证手机观看质量的前 提下, 可以压缩到 200 K 左右.

 (3)产品管理模块: 应用 FFMPEG扩展得到的视频 产品包括压缩转码后的流视频文件, 定帧截取每个气 B2B 的集成. 象栏目视频的第十五秒的视频缩略图, 以及表示流视 频文件、视频缩略图和视频信息对应关系的 XML 系 列化管理文件. 

# 2.3 视频分发管理单元

 该单元内部设定几个定时任务, 每个定时任务对 应一档气象栏目视频, 根据栏目的制作完成时间区间, 设定定时任务的执行时间范围, 在这个时间范围内, 每隔一段时间(10S)自动扫描视频文件, 对有更新且信 息完整的视频通过 FTP 服务及时推送至 DMZ 区, 记 录信息不完整的视频文件并反馈至视频数据转换单 元.

#### 2.4 视频服务发布单元

 此模块发布于 DMZ 区, 集成转码后的气象视频 流数据为移动终端应用单元提供视频服务. WebService 是一种通过 SOAP 通信协议, 跨平台、轻 量级、独立的通讯技术, 接收从 Internet 上传递的请求, 返回 XML 格式封装的数据信息<sup>[4]</sup>. 气象视频 WebService 发布服务结构如图 3 所示:

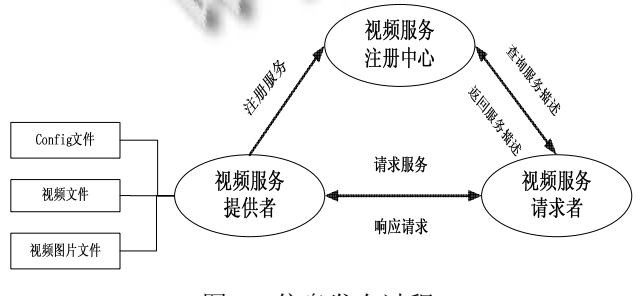

图 3 信息发布过程

本系统使用 WebService 搭建气象视频信息发布平

28 系统建设 System Construction

台, 具有以下优点:

 (1)跨平台能力强: 将 WebService 作为信息传递的 中间层组件, 无论是 WEB 应用还是智能手机平台 (iOS、Android、WindowsPhone)只需要开发各自的 SOAP 客户端, 就可以它与应用程序连接起来.

 (2)应用程序集成: 转码压缩后的视频文件和视频 基础信息等数据需要一个集成载体, 这个载体使用标 准的方法把功能和视频信息数据"暴露"出来, 供应用 程序使用. XML WebService 提供了松耦合环境中使用 标准协议交换消息的能力.

 (3)良好的封装性: 服务的请求者看到的只有服务 的接口, 视频文件信息被很好的隐藏起来, 也是一种

 (4)灵活的配置文件: 采用了 config.xml 文件的方 式, 配置每档气象栏目视频的基本信息, 包括名称、简 介、视频以及视频图片大小、存放位置等等, 这些信 息都通过 XML WebService 提供给使用方.

## 2.5 视频移动终端应用单元

 目前市面上的三大主流能移动终端操作系统 iOS, Android, Windows Phone 平台都支持 SOAP 协议, 可 以与 WebService 服务在 Internet 上或者 3G 网络中进行 通讯交互. 使用 WebService 暴露出来的 API 接口, 获 得到气象节目视频信息 XML 文件, 解析 XML 获得气 象节目视频播放列表、视频播报地址等, 最终调用操 作系统播放应用 API 进行相关视频流的解码播报.

## 3 系统核心功能实现

移动终端气象流媒体服务系统中视频数据流转详 细过程如图 4 所示. 首先, 视频采集单元将 MPEG-2 格式视频数据从视频素材库采集到视频转码单元; 其 次, 视频转码单元将视频源转换成 H.264 编码 3GP 封 装方式的视频文件, 并保存于视频转码单元; 再次, 视频分发单元负责将存储于视频转码单元的新视频文 件通过 FTP 服务推送至 DMZ 区视频服务单元; 然后, 视频服务单元发布 WebService 服务对移动应用单元提 供视频列表请求服务和视频文件请求服务. 最后, 移 动应用单元获得请求响应并实现视频文件在手机客户 端的播放, 实现 MPEG-2 视频文件的流媒体传输. 系 统安全、稳定、可靠地完成上述视频数据流转过程, 需 要实现以下四项功能:

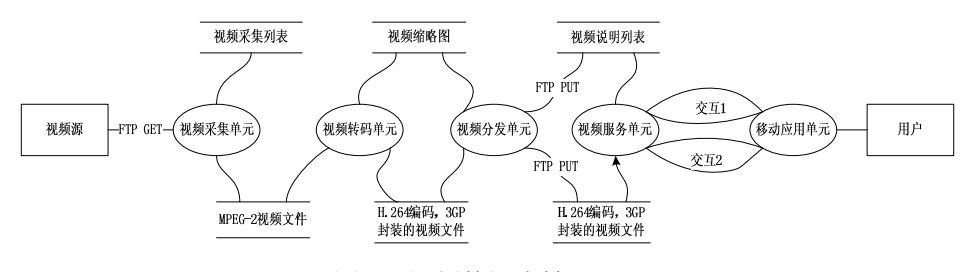

图 4 视频数据流转

#### 3.1 视频文件传输

 本模块重点解决视频数据在各个服务器间流转的 完整性和安全性. 在系统中视频文件的传输主要有两 次, 一次是内网视频素材库和视频转码应用服务器间 文件传输, 另一次是视频转码应用服务器和 WEB 发 布服务器间文件传输, 这两次文件传输均采用 FTP 文 件传输协议. FTP 命令分为 PUT 和 GET 两种, 针对本 系统的两次文件传输采用不同的处理方式.

 (1)FTP 命令 GET 方式: 视频采集单元负责将视频 列表中的视频源文件从视频素材库中传输至视频转码 服务器中, 整个传输过程都是在内网中完成的. 视频 素材库中的视频源文件为 MPEG-2 格式, 需要较大的 存储空间, 为了减轻视频转码应用服务器磁盘负载, 采用了 FTP 命令的 GET 方式, 并通过 C#类库 FtpWebRequest 创建视频文件下载序列.

 采集单元遍历视频采集列表, 并将当前时间与每 个视频文件的采集时间戳对比, 如果当前抓取时间在 某个视频的时间戳范围内, 则获取这个视频文件的存 储服务器 IP、账号、文件名称和 URI 信息等, 并创建 一个新的 FtpWebRequest 的实例进行这个视频文件传 输. FtpWebRequest 类继承于 WebRequest 类, 故通过 WebRequest 的 Create 方法和 URI 参数创建 FtpWebRequest 的实例, 指定本实例的 Method 方法为 WebRequestMethods.Ftp.DownloadFile, 即采用 GET 方 式从视频素材库中下载视频文件, Credentials 属性指 定 FTP 唯一账户作为连接服务器的有效凭据, 保障了 视频资源的安全性[5]. 成功验证后建立连接, 通过 FtpWebRequest 实例的 GetResponse() 方法得到 FtpWebResponse实例, 最终将FtpWebResponse实例的 数据流以二进制方式下载保存至视频转码服务器.

 (2)FTP 命令 PUT 方式: 第二次视频文件传输发生 在视频转码应用服务器和 WEB 发布服务器之间, 由 视频分发管理单元完成. WEB 发布服务器需对外提供

WebService视频服务, 故置位于 DMZ 区. DMZ 区是设 立的一个非安全系统与安全系统之间的隔离缓冲区, 其与内网视频转码应用服务器间的网络通讯是单向的, 只能利用 FTP 命令 PUT 到 DMZ 区 WEB 发布服务器. 本次视频文件传输利用 Windows 定时计划任务实现, 每个视频组对应一个批处理文件 video.bat. 批处理文 件将 WEB 发布服务器 FTP 服务账号、路径信息、文 件命名等信息写入video.cfg, 最后执行ftp –s命令进入 FTP 环境下执行 video.cfg 指令集, 完成一次 FTP PUT 推送. 以下为一个 video.bat 文件保存内容.

 echo open WEB 服务器 ftp 站点>> video.cfg echo user 用户名 密码 >> video.cfg echo cd 文件上传路径>> video.cfg echo bin >> video.cfg echo put 文件名>> video.cfg echo bye >> video.cfg ftp -n -s: video.cfg

 $\rightarrow$ 

#### 3.2 视频编译转码

 本系统应用开源解决方案 FFMPE 进行视频转码, 同时了扩展视频编译转码, 增加了 H.264 协议编码支 持和 3GP 封装. FFMPEG 是在 GNU/Linux 下开发出来 的 C 语言编写的开源应用, 但它可以在大多数操作系 统, 包括微软 Windows 下对其重新进行编译. 二次编 译扩展加入 X264 等项目, 使其支持 H.264 编码协议以 及 3GP 封装格式等.

 (1)解决 FFMPEG 的跨平台编译环境, 在 Windows 下模拟一个 Linux 终端环境. 安装 MINGW 和 MSYS 环境, 并进行系统整合, 修改 fstab 文件内容为 MINGW 的安装路径.

(2)双击启动 msys.bat, 进入模拟的 Linux 环境.

 (3) 编 译 mp3lame, 执 行 \$./configure --disable -shared 命令.

(4)编译 x264, 执行\$./configure --enable-shared

System Construction 系统建设 29

--disable-asm 命令.

 (5)编译 opencore-amr 和 vo-amrwbenc, 以支持 3GP 格 式 , 进入文件目录后执行 \$./configure --disable-shared 命令.

 (6)编译 FFMPEG, 将(3)(4)(5)生成的编译结果 bin、include、lib 对应拷贝至 FFMPEG 目录中, 执行命 令\$ ./configure --enable-shared --disable-static --enableffplay --enable-nonfree --enable-memalign-hack --enable - libmp3lame --enable-gpl--enable-libx264 --enablelibopencore-amrwb --enable-libvo-amrwbenc --extra –cflags=-Ie:/ffmpeg/include

--extra-ldflags=-Le:/ffmpeg/lib

(7)MAKE 生成可执行 ffmpeg.exe 文件.

FFMPEG 转码视频文件参数如下:

 ffmpeg.exe -i lianbo\_3M.mpg -y -vcodec libx264 -b 500 -s cif -r 15 -acodec mp3 -ab 5600 -ac 1 -ar 8000 lianbo 3M.3gp

FFMPEG 定帧视频图片参数如下:

 ffmpeg.exe -i lianbo\_3M.mpg -y -f image2 -ss 00:00:15 -t 0.001 -s 352x288 lianbo\_3M.jpg

#### 3.3 **WebService** 服务

系统通过开放的 WebService 服务接口, 获得气象 视频列表和视频文件服务, 实现了视频服务与视频移 动应用的两次交互. 创建 Visual Studio ASP.NET Web 服务应用程序, 方法[WebMethod(Description = "获取 气象视频产品. ")]getVideoProducts (string flag, string systemtype, string code)提供视频服务接口. WebService 文件中可以有多个 [WebMethod], 但是每个 [Web Method]都只对应一个暴露出来的服务接口函数, 其 中[WebMethod]的 Description 属性是对该函数方法的 功能注释, 以方便调用者查看.

 WebService 视频服务最终部署在 IIS 中得以发布, 服务返回 XML 格式数据文件, 每个视频对象为一组 VideoFile, 组内包含该视频对象的标题 Tile、缩略图 Thumbnail、描述信息 Description 以及 URI 地址 URI 等子节点. 本服务可为多种智能移动终端提供气象视 频服务, 参数 systemtype 即为各平台说明, 参数 flag 为手机型号说明, 以便后期为各平台统计访问量等提 供数据依据. 参数 code 为视频服务的加密码, 即视频 服务只提供给授权的终端应用, 保证了气象视频服务 访问对象的可控性.

在移动终端应用上播放视频需要与 WebService 经

过两次交互. 第一次通信请求函数 getVideoProducts, 给定 3 个参数信息, 获得视频列表, 即包含视频缩略 图, 视频说明和视频 URI 地址等信息的 XML 文件. 第 二次请求即是根据解析 XML 通过获得的服务端视频 URI 地址, 请求视频文件播放.

#### 3.4 异步网络通信

通过 HTTP 协议, 并在移动终端应用添加 Web 服 务引用, 即可进行终端应用与 WebService 间的通信. 为了保持客户端应用界面的流畅性, WebService 服务 的获取以及解析过程采用了异步调用的方式[6]. 以 Windows Phone 系统为例, 其网络请求 HttpWebRequest 使用的是基于异步事件编程模型, 在 完成事件请求处理后需要在回调函数中进行再一次的 UI 处理. 对于添加每个 Service References 方式即会生 成一个本地化 SoapClient 类, 本终端应用生成视频服 务类 getWeatherVideoSoapClient. 在 getVideo Product Async 事件中进行视频服务异步访问, 通过异步网络 返回的结果是一个 XElement 对象, 遍历 XElement 对 象, 获得 Thumbnail、Description、URI 等 Attribute 属 性, 生成一个Video对象. 当网络异步获取数据完成后 触发getVideoProductCompleted事件, 在这个事件中处 理完成回调函数对 UI 数据绑定, 即应用 Silverlight 技 术基于事件的调度器 Deployment. Current. Dispatcher. BeginInvoke (System. Action) 方法将数据发送给 UI 线 程, 构建 UI 视图.

#### 4 结语

 本文工作隶属国家气象局华风气象传媒集团青年 创新项目——气象频道手机客户端应用软件, 其移动 终端应用展示如图 5 所示. 移动终端气象流媒体服务 系统采用集团影视中心自主制作的高清视频文件, 服 务 WebService 为多种移动智能手机平台提供了专业化 的气象流媒体服务支撑. 同时, 构建了多种形式的移 动视频实时播报应用, 进一步丰富了气象播报形式, 增强了用户体验.

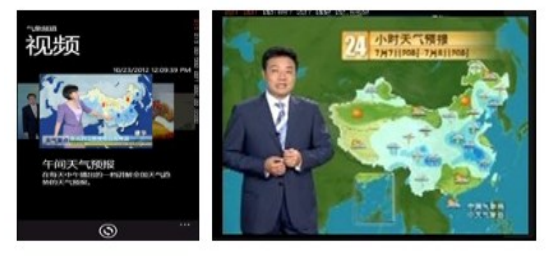

图 5 移动终端应用展示

WWW.C-S-2.Org.Cn

# 参考文献

- 1 夏俪铭,徐延锋,夏卫东.新媒体环境下电视天气预报节目的 定位.气象与环境科学,2011,34(Z1):141–143.
- 2 丁峰,刁鸣.FFMPEG 的音视频格式转换设计.应用科 技,2013,(2):11–4.
- 3 任严,韩臻,刘丽.基于 FFMPEG 的视频转换与发布系统. 计算机工程与设计,2007,28(20):4962–4963,4967.
- 4 王田田.基于.NET 平台的 WebService 构建与调用技术.电 脑编程技巧与维护,2010,(8):83–83,90.
- 5 龚俐,毛晓蛟.基于 C#的 FTP 客户端的实现.电脑编程技巧 与维护,2010,(24):94–95,134.
- 6 张静华,马玉梅.应用.NET 异步模式改善 Web Service 性能. 计算机与现代化,2006,(7):62–65.

System Construction 系统建设 31